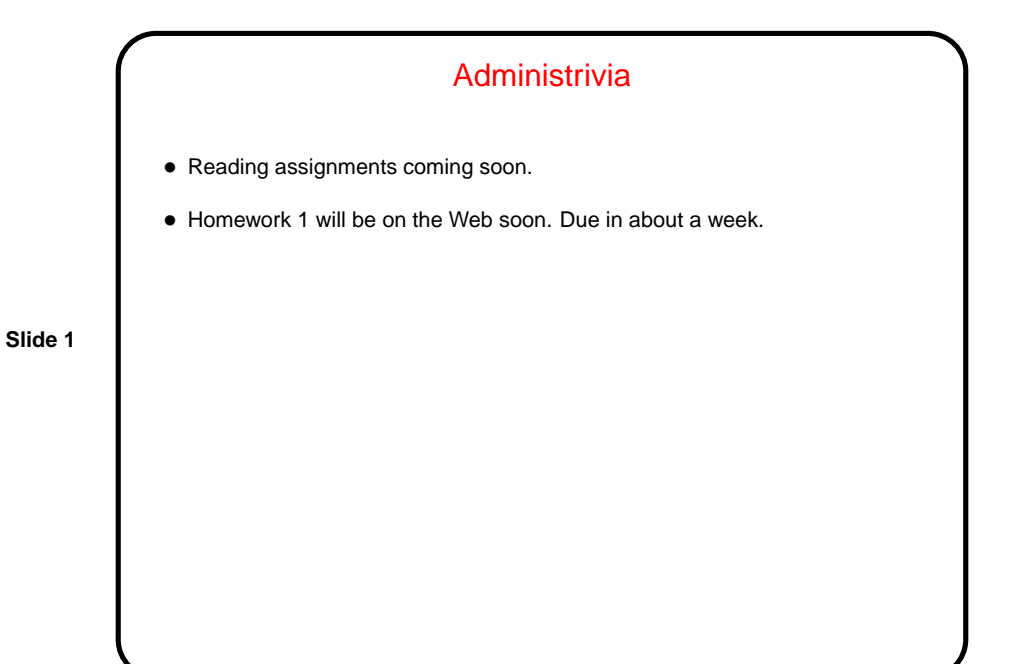

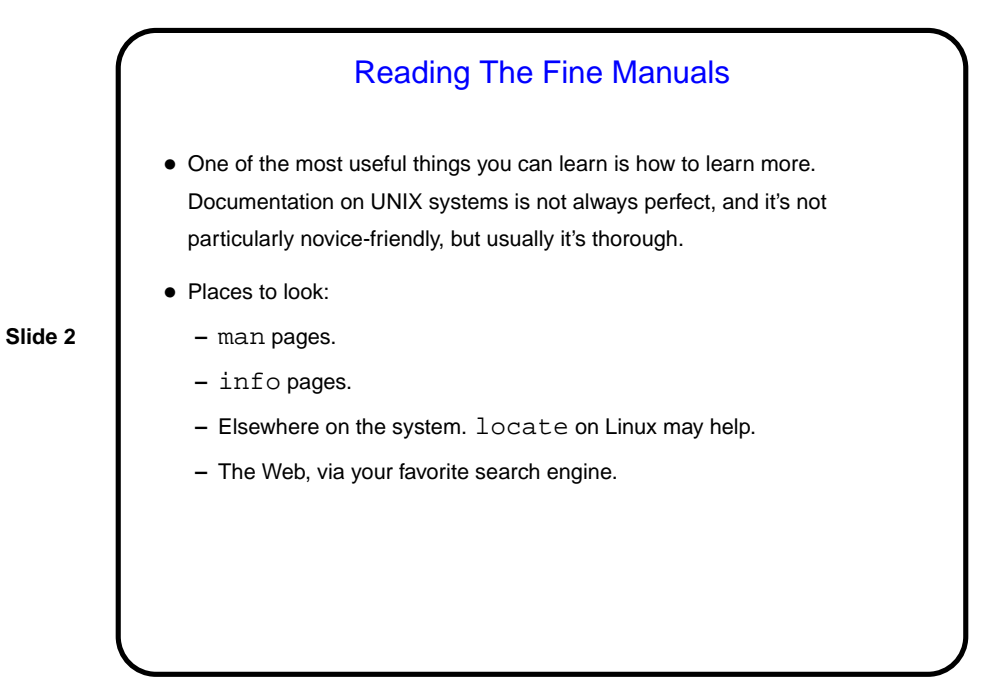

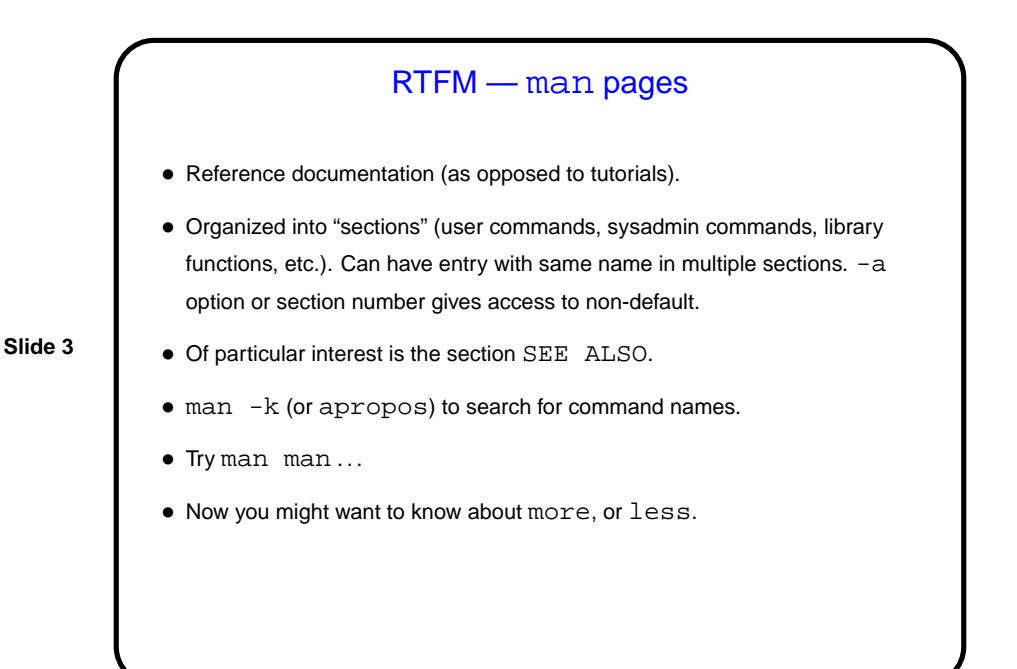

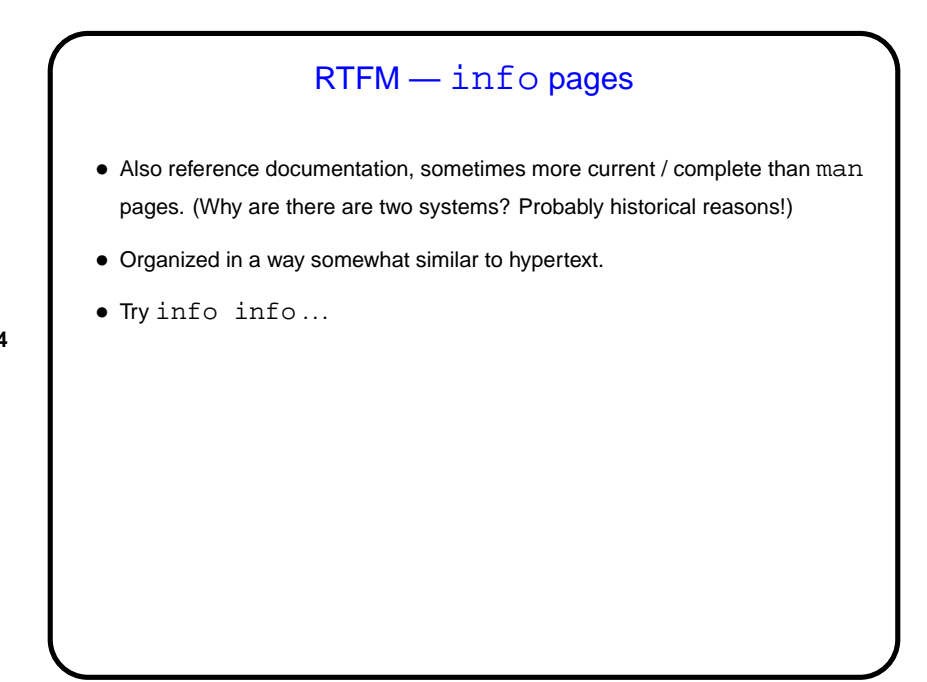

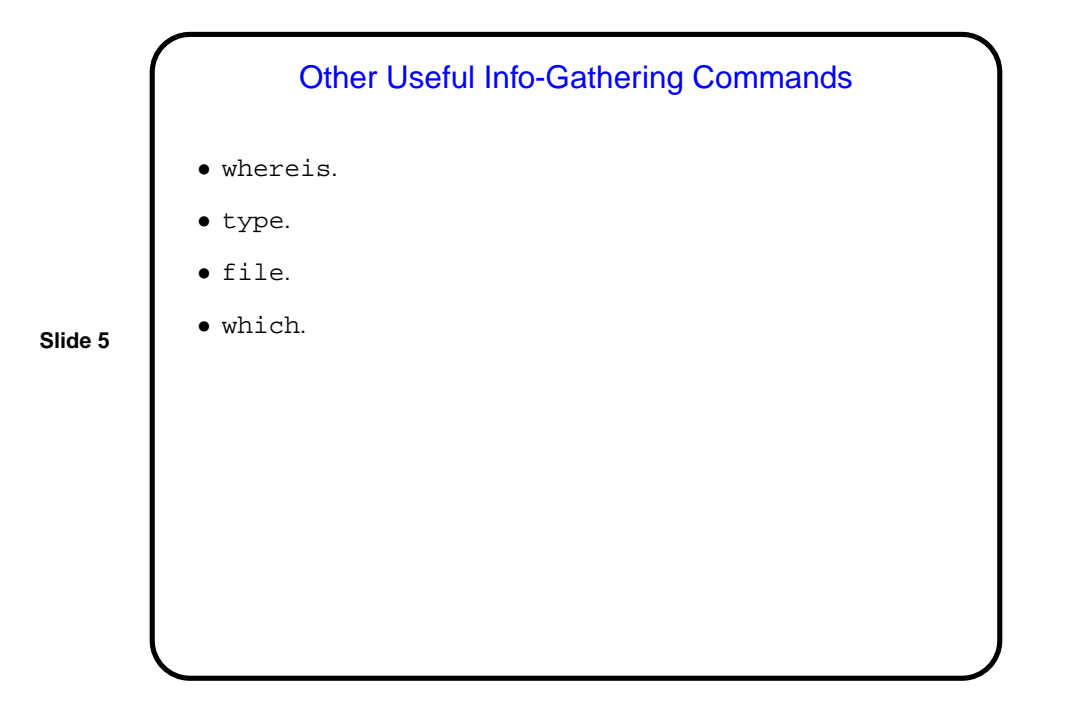

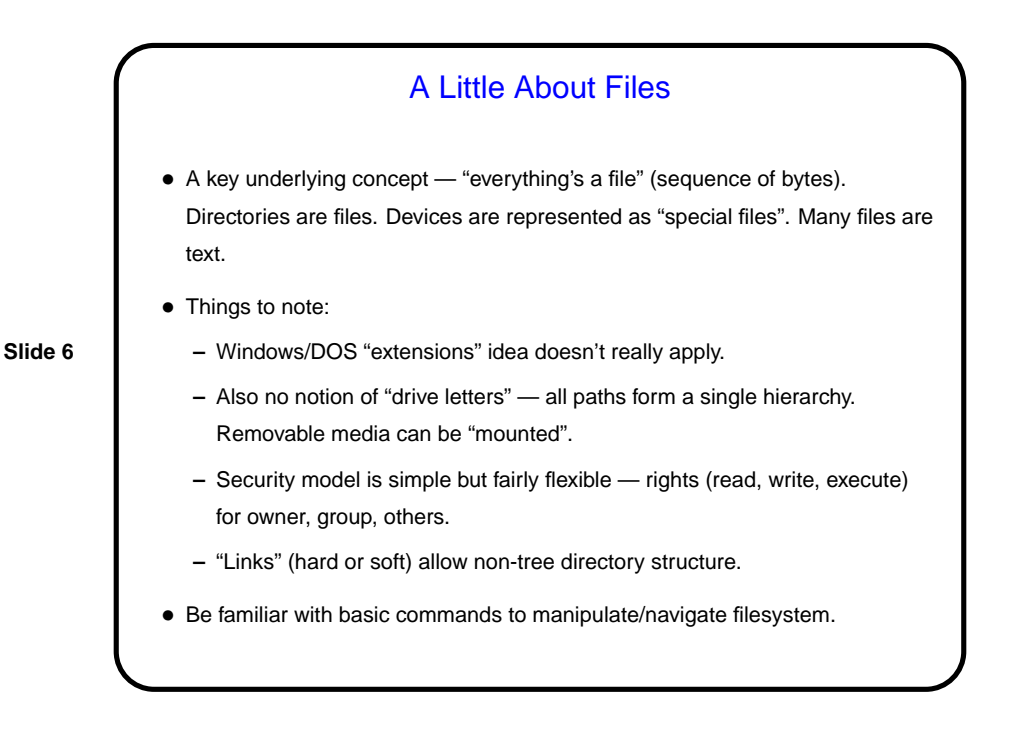

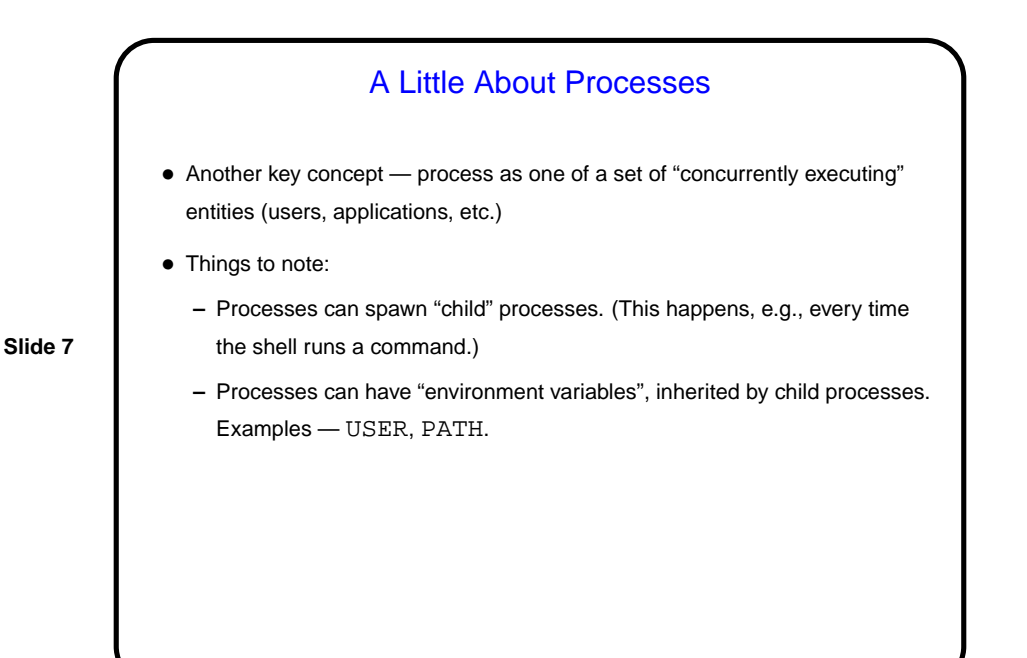

A Little About Shells • Several choices; most commonly used are probably bash and tcsh. By default, you get the one in your entry in the password file. • How to find out what that is? echo \$SHELL. (This displays the environment variable SHELL. More about those later.) • How to change? chsh command on some systems; on others, can only be changed by administrator. Or start a different one by typing its name, like any other command. • Following discussion is about bash, but many other shells offer similar functionality.

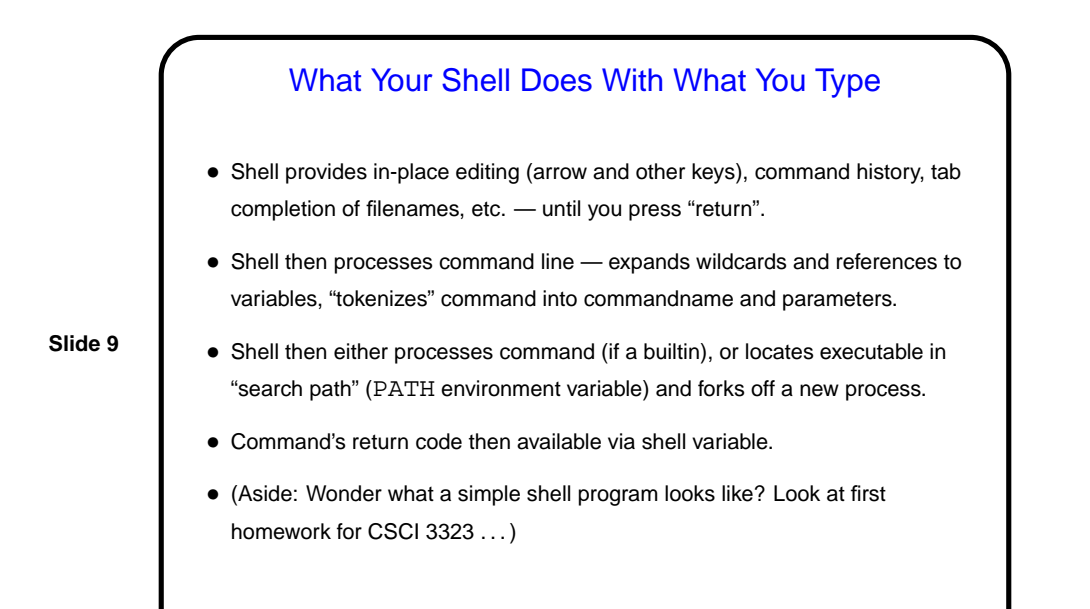

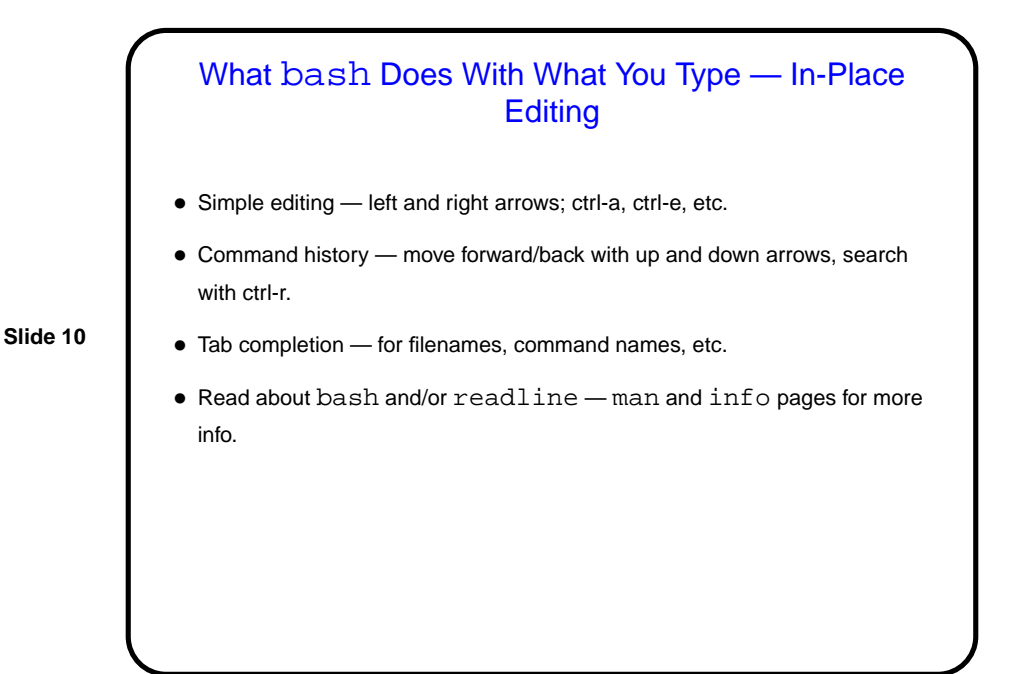

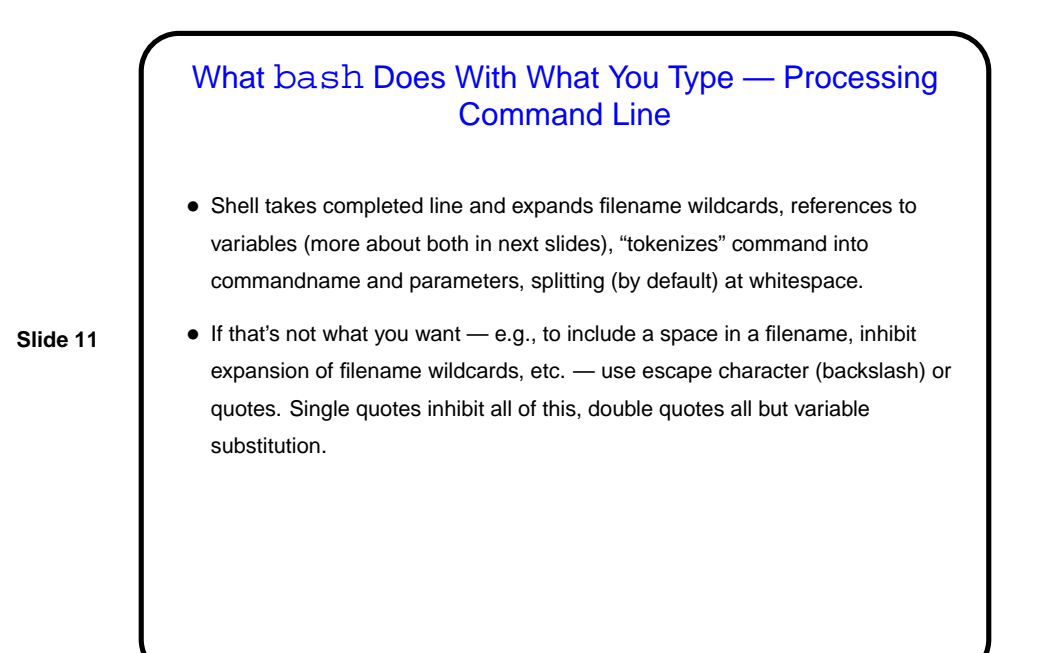

What bash Does With What You Type — Processing Command Line • Shell locates command. Two cases: **–** Builtin command — shell executes directly. **–** External command — shell finds an executable by looking in "search path" (PATH environment variable) and forks off a new process. (Why the distinction? Some things can't reasonably by done in a new ("child") process!) • Command's return code then available via shell variable. (Why would anyone care? Useful in writing scripts.) (Where does the return code come from? whatever is returned by program e.g., from C program's main.)

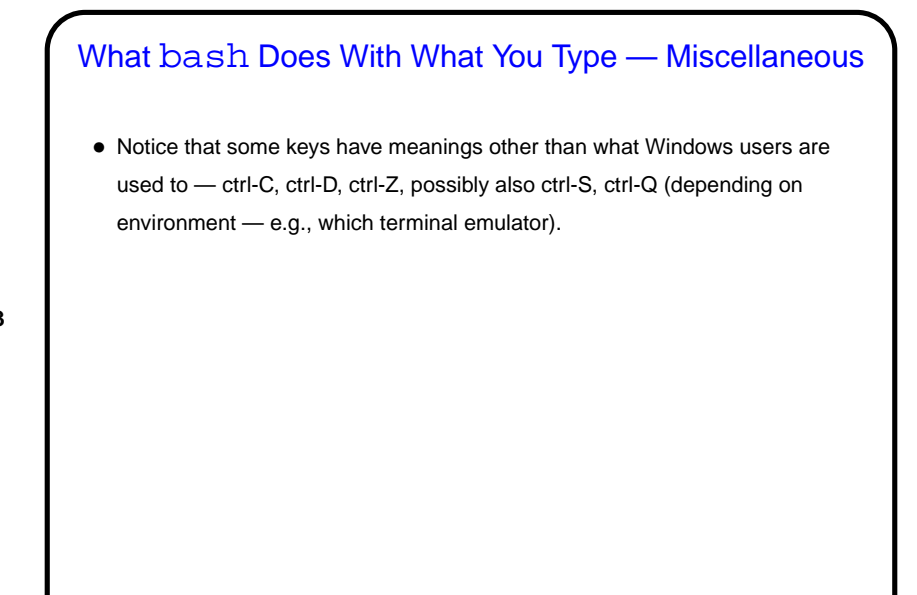

## Environment Variables

- Associated with a process (e.g., a shell) there can be "environment variables". Useful as another way (in addition to command-line arguments, input from file/keyboard, etc.) of giving process information.
- **Slide 14**
- Some variables of interest PATH, SHELL, HOME, USER.
- To display current value, printenv FOO or echo \$FOO.
- To set value, FOO=value (no spaces) in bash.
- To make value available to other commands, export FOO.

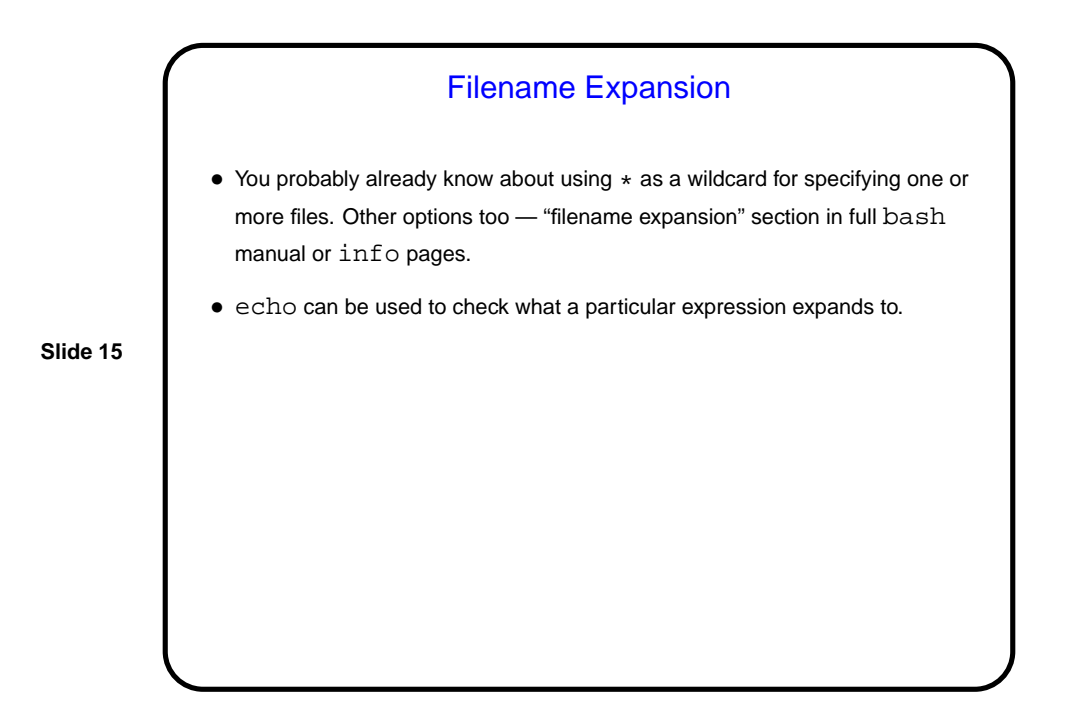

**Slide 16** Minute Essay • None really — sign in, unless you have questions?